*Published online* -

# TOGGLe, a flexible framework for easily building complex workflows and performing robust large-scale NGS analyses

Christine Tranchant-Dubreuil <sup>1,6,∗</sup>, Sébastien Ravel <sup>2,6</sup>, Cécile Monat <sup>1,6,†</sup>, Gautier Sarah <sup>3,6</sup>, Abdoulaye Diallo  $^{1, \ddagger}$ , Laura Helou  $^1$ , Alexis Dereeper  $^{5, 6}$ , Ndomassi Tando  $^{1, 6}$ , Julie Orjuela-Bouniol  $^4$ , and François Sabot <sup>1</sup>,6,∗∗

<sup>1</sup>DIADE IRD, University of Montpellier, 911 Avenue Agropolis, 34934 Montpellier Cedex 5, France <sup>2</sup>BGPI CIRAD, INRA, TA A-54/K, Campus International de Baillarguet,34398 Montpellier Cedex 5,France <sup>3</sup>AGAP CIRAD, INRA, SupAgro, TA A-108/03, 1000 Avenue Agropolis, 34398 Montpellier Cedex 5, France <sup>4</sup>ADNid-QualTech, 830 Avenue du campus agropolis Baillarguet, 34980 Montferrier-sur-Lez, France <sup>5</sup>IPME IRD, University of Montpellier, 911 Avenue Agropolis, 34934 Montpellier Cedex 5, France <sup>6</sup>South Green Bioinformatics Platform, BIOVERSITY,CIRAD,INRA,IRD,SupAgro, Montpellier, France

†Present address: IPK Leibniz Institute of Plant Genetics and Crop Plant Research (IPK) Gatersleben, Seeland, Germany ‡Present address: SEQONE, 80 avenue Augustin Fliche, IRMB - CHRU SAINT-ELOI, 34090 Montpellier, France

# ABSTRACT

The advent of NGS has intensified the need for robust pipelines to perform high-performance automated analyses. The required softwares depend on the sequencing method used to produce raw data (e.g. Whole genome sequencing, Genotyping By Sequencing, RNASeq) as well as the kind of analyses to carry on (GWAS, population structure, differential expression). These tools have to be generic and scalable, and should meet the biologists needs.

Here, we present the new version of TOGGLe (Toolbox for Generic NGS Analyses), a simple and highly flexible framework to easily and quickly generate pipelines for largescale second- and third-generation sequencing analyses, including multi-threading support. TOGGLe comprises a workflow manager designed to be as effortless as possible to use for biologists, so the focus can remain on the analyses. Embedded pipelines are easily customizable and supported analyses are reproducible and shareable. TOGGLe is designed as a generic, adaptable and fast evolutive solution, and has been tested and used in large-scale projects with numerous samples and organisms. It is freely available at http://toggle.southgreen.fr/ under the GNU GPLv3/CeCill-C licenses) and can be deployed onto HPC clusters as well as on local machines.

#### Keywords

Data-intensive analysis, Workflow manager, NGS pipeline, parallel computing, high-performance computing, reproducible research

# INTRODUCTION

Advances in Next-Generation Sequencing (NGS) technologies have provided a cost-effective approach to unravel many biological questions, and revolutionized our understanding of Biology. Nowadays, any laboratories can be involved in large-scale sequencing projects, delivering astonishing volumes of sequence data. Although NGS are powerful technologies, they have produced a paradigm shift from data acquisition to data management, storage and *in fine* biological analyses. This has intensified the need for robust and easy-to-use pipelines to perform high-performance automated analyses. However, most pipelines depend on the sequencing method used to generate raw data and on the type of analyses to perform (variant calling, GWAS, differential gene expression,...) (1, 2, 3, 4).

To enable processing of large datasets, numerous pipelines frameworks are available, either web-based or command-lines based. The formers, Galaxy (5, 6) or Taverna (7) for instance, can be easily understood by lab biologists as it is accessible *via* a graphical interface. Accessible to non-programmers, they allow adding additional workflows, picking up various prepacked software, but with limited access to their options. In addition, managing more than a dozen of samples, or having access to different versions of the same software, are not possible without having a high-level access level to the host servers. Thus, they are generally used for small-scale analyses, prototyping or training (8). The second type of frameworks such as Snakemake (9), Bpipe (10), Ruffus (11), ClusterFlow (12) targets programmers and expert users. Many of theses tools rely on non-standard, adapted programming languages (e.g. derived either from Python, Bash or Make). Even if bioinformaticians can write complex pipelines using those frameworks, they require high-level skills in programming and are not suitable for lab biologists.

 $\odot$  2017 The Author(s)

<sup>∗</sup>To whom correspondence should be addressed. Email: christine.tranchant@ird.fr francois.sabot@ird.fr

This is an Open Access article distributed under the terms of the Creative Commons Attribution Non-Commercial License (http://creativecommons.org/licenses/ by-nc/2.0/uk/) which permits unrestricted non-commercial use, distribution, and reproduction in any medium, provided the original work is properly cited.

*2*

TOGGLe (Toolbox for Generic NGS Analyses) is an alternate solution mixing advantages from the two kinds of workflow managers, offering a robust and scalable bioinformatic framework for a wide range of NGS applications. Compared to the previous version (version 2 (13)), the current TOGGLe (version 3) is a framework based on command-line, and no more hard-coded pipelines, targeting both biologists and bioinformaticians. Workflows are now designed through a simple text file specified by the user. TOGGLe is also highly flexible on the data type, working on sequencing raw data (Illumina, 454 or Pacific Biosciences), as well as on various other formats (e.g. SAM, BAM, VCF). Carrying out analyses does not require any programming skills, but only basic Linux ones. With TOGGLe, scientists can create robust, customizable, reproducible and complex pipelines, through an user-friendly approach, specifying the software versions as well as parameters. It thus offers access to a vast landscape of external bioinformatics software (Figure 1).

#### DESIGN AND IMPLEMENTATION

# Input data formats and Sample IDs

There is no limit to the number of input files, as soon as all the data are in the same unique directory and of the same format. Input data format can be either FASTA, FASTQ (pairedend, single-end and mate-pair; second- and third-generation), SAM, BAM, BED or VCF, either plain or compressed (*i.e.* gzip).

Sample IDs and read groups are automatically generated by TOGGLe using the file read name, and no dedicated nomenclature or external sample declaration is needed. For pair-end/mate-pair FASTQ data, no specific name or directory organization is required for pairs to be recognized as such.

#### Running a TOGGLe pipeline

TOGGLe workflows can be launch from start-to-end with a single command-line, with three mandatory arguments:

- 1. the input directory containing files to analyze,
- 2. the output directory that will contains files generated by TOGGLe,
- 3. the configuration file.

According to the workflow (e.g. a mapping step of reads upon a reference), a transcriptome or genome reference sequence (FASTA), an annotation file (GFF or GTF) or a key file (for demultiplexing) must be also provided.

## Configuration file

The configuration file plays a central role in TOGGLe, by enabling users to generate highly flexible and customizable workflows in a simple way. Indeed, this basic text file is composed of different parts allowing to build the workflow, to provide software parameters, to compress or remove intermediate data, and to set up a scheduler if needed (Figure 2).

*Building Workflow* Steps composing the pipeline (e.g. aligning reads upon a reference genome, calling variants) and their relative order are defined after the \$*order* tag. Each line consists of the step number followed by an equal sign then by the software's name (e.g. 1=FastQC).

If the step number is lower than 1000, the analysis step is carried out for each sample separately, while the step is performed as a global analysis with the results of all the samples for a value higher or equal to 1000 (see Figure 2 and 3).

*Providing software parameters and external tools usage* The syntax for setting software parameters is identical to that used by each software using the command line. Indeed, these parameters can be provided after the line composed of the symbol \$ followed by the software name (also called tag line; see Figure 2). If no software parameter is provided, the default ones are used. TOGGLe will handle itself the input and output files as well as the references (if needed).

The user can also use a software not included in TOGGLe with the *generic* tag followed by the command-line.

*Compressing or removing intermediate data* Analyses generating a large amount of data, we included the possibility to gzip compress or to remove some intermediate data (\$*compress* and \$*cleaner* tags), as specified by the user in the configuration file (see manual).

*Setting jobs scheduler* When analyzing large amounts of samples, TOGGLe workflows support parallel processing on high performance computing (HPC) systems. They run seamlessly on a workstation or clusters with either LSF, MPRUN, SLURM or SGE jobs schedulers. When the configuration file contains a tag composed of the symbol \$ followed by one of the jobs scheduler name cited above, TOGGLe pipelines will be submitted as background parallel jobs; otherwise they will run in "local" linear mode. The parameters provided through the configuration file (*i.e.* queue name, number of processors allocated) will be transmitted to the job submission scheduler. The jobs (one per sample) will be submitted as bash scripts automatically generated. In addition, the \$*env* tag can be used to provide specific environment variables to be transferred to the scheduler *via* these bash scripts (such as the paths or modules to be loaded). Finally, node data transfer is automatically managed by TOGGLe when requested by user (\$*scp* tag).

# Workflows Management

The core of TOGGLe is the *toggleGenerator.pl*script which (*i*) parses the configuration file, (*ii*) generates the pipeline scripts, and then (*iii*) executes them as parallel or global analyses (see Figure 4). Basically, *toggleGenerator.pl* compiles blocks of code (themselves allowing the launching of the different tools) to create the requested pipeline. It allows the developer to easily add any new tool without having to modify the main code.

## Platforms, Installation and Customization

TOGGLe currently runs on any recent GNU/Linux system (Debian Lenny and more, Ubuntu 12.04 and more, and CentOS 6 and more were tested). TOGGLe was developed to be straightforward to install in several ways : manually

(git clone), through a bash script, or using a Docker machine (available as a pre-packed machine as well as a DockerFile).

A unique file (*localConfig.pm*) needs to be filled at installation to ensure the integration of the whole software list (path and version), allowing TOGGLe to run. However, the whole set of integrated tools is not required to run TOGGLe: one can use it only with SAMtools for instance, and does not need to install the other tools. More detailed information on the different installation procedures can be found at the TOGGLe website (http://toggle.southgreen.fr)

# RESULTS

#### Analyses and post-analysis tools integrated in TOGGLe

Developed in Perl, TOGGLe incorporates more than 120 functions from 40 state-of-the-art open-source tools (such as BWA, Abyss or HT-Seq) and home-made ones (Table 1 and Supplementary Table S1), making it the command line workflow manager with the highest number of integrated tools by now (Figure 1; Table 2).

*Analyses* Once installed, a large array of tools are ready to use with TOGGLe for various type of analyses: input data QC control, cleaning FASTQ, mapping, post-mapping treatment, SNP calling and filtration, structural variation analyses, assembly (genome and transcriptome). A more detailed list of tools implemented is listed in Table 1 and Supplementary Table S1.

*Post-Analyses* Post-analysis tools were added in the current version of TOGGLe, for population genetics, genomic duplication, transcriptomics (Table 1 and Supplementary Table S1).

## A tool targeting both biologists and bioinformaticians

*Ease of use* TOGGLe drastically simplifies NGS analyses (such as SNP calling, differential expression for RNA, *in silico* assembly). Workflows can be easily set up in a few minutes through a unique configuration file, and can be executed through a short command line. In addition, TOGGLe offers access to all parameters without restrictions (or name change) proposed by each software. Finally, users can provide any reference files, without any additional step to add them, at the opposite of ClusterFlow (12) for instance.

As prototyping optimized workflows (software order and parameters) requires a good knowledge of the tools to be used, numerous pre-defined validated configuration files are available on our website (http://toggle.southgreen.fr/) for various type of analyses.

In addition, the effective output files naming convention used by TOGGLe as the well-organized file tree make it easy for the user to identify the different dataset produced (see Supplementary Figure 1).

*Ease of development and evolution: Simpler is Clever* TOGGLe is designed as a set of separated modules/functions and blocks of code, simplifying code integration and evolution. Each module is written either to run bioinformatic software (topHat2.pm, GATK.pm, for instance) or to ensure functionalities for a specific purpose (such as checking input file formats). The block files are composed of codes implementing a single function at a time. These blocks are then concatenated together following the user pipeline specifications by *toggleGenerator.pl*, to provide a dedicated script pipeline.

This code modularity as well as testing and development processes adopted in TOGGLe prevents the regressions and bugs, facilitating maintenance in a collaborative environment.

*Production and development versions, and speed of releasing* Two versions of TOGGLe are available, the production one and the development version. The former (http://toggle.southgreen.fr) is validated on a large set of test data before any release, while the latter (http://github.com/SouthGreenPlatform/TOGGLE-DEV/),

more up-to-date, is not completely validated and may provoke errors. Nevertheless, the development version is merged to the production version on a monthly basis, after unitary and pipeline tests and true data validation.

# A robust bioinformatics framework

As TOGGLe was developed initially for performing dataintensive bioinformatics analyses, our main aim was to build a robust workflow framework without sacrificing the simplicity of use and the ease of development (Table 2).

*Pipeline and data sanity controls* Numerous automatic controls are carried out at different levels as transparent actions : validation of the workflow structure defined by the user (checking if the output file format by step *n* is supported by the step  $n+1$ ), format control on input data provided by user, checking format of intermediate data.

Missing but requested steps for ensuring the pipeline running (such as indexing reference) are added automatically if omitted.

*Reproducibility and traceability* TOGGLe ensures that all experimental results are reproducible, documented as well as ready to be retrieved and shared. Indeed, results are organized in a structured tree of directories: all outputs are sorted into separate directories grouped by analyses type (sample or global analyses) and by workflow step (see supplementary figure 1).

All parameters, commands executed as well as software versions are kept in logs and reports. Files such as the pipeline configuration or the input data used (reference file e.g.) are duplicated in the output folder, in which are also produced the specific scripts used for the analyses. The original input files, at the opposite to reference and configuration files, are not duplicated to reduce disk usage. Finally, a PDF report for the whole analysis is produced, providing global and visual informations for each sample at each step of the workflow. This report provides also a view of the workflow, and all the parameters used.

*Error tracking and reentrancy* All errors and warnings encountered are recorded in audit logs, structured at sample and global levels. Hence, finding the origin of an error is simplified. If a sample provokes an error, this sample will be ignored for the rest of the analysis, and the failing reported

*4*

in the error logs. Moreover, as TOGGLe can start from any format or tool, restarting jobs from the failure point is easy and avoid to re-launch the whole analysis.

*Large numbers of sample analyzed* There is no true limits to the number of samples or the sequencing depth of a project that TOGGLe can take in charge. TOGGLe was already used on hundreds of samples jointly, from different types of assays (RNAseq, GBS, WGS,...), different analyses (polymorphism detection, read count), and on different models (Table 3). The only observed current limits are the data storage and the computing capacities available.

*HPC and parallel execution* TOGGLe supports different job scheduling systems and can be efficiently run either on a distributed computing system or on a single server (default behavior). According to the configuration file, TOGGLe can perform parallel analyses simultaneously, at the sample level. In addition, TOGGLe can transfer data on calculation nodes instead of working through NFS/network filesystem, in order to improve computation time and to reduce latency.

#### Documentation

Installation, quick and complete user manuals, screencasts and a complete developer documentation are available on our website http://toggle.southgreen.fr. In addition, we also provide pre-packed configuration files for different types of classical analyses.

# DISCUSSION & PERSPECTIVES

Nowadays, data preprocessing and analyses are the main bottleneck of scientific projects based on the high-throughput sequencing technologies. To deal with this issue, various workflow managers have been proposed, with different philosophies. GUI tools (such as Galaxy) provides a graphical user interface to easily and quickly design workflows. They have been developed especially for users without any programming knowledge. While very useful for prototyping pipelines with a limited data set and for performing smallscale analyses, they are less suitable to carry out large scale analyses or to create highly flexible pipelines (e.g. access to the whole set of software options). In contrast, many of the recent published workflow managers are aimed at bioinformaticians (e.g. Bpipe (10)), based on an extension of a programming language, allowing to design highly customizable and complex workflows through a command line interface. This efficiency comes at the expense of the ease of use.

TOGGLe is an alternate solution taking advantages of these two kinds of tools. Based on a command line interface, it is suitable for bioinformaticians as well as biologists. Through a unique text file, it offers a simple way to build highly complex and completely customizable workflows for a broad range of NGS applications, from raw initial data to high-quality postanalyses ones. This ease of use allows to greatly reduce handson time spent on technical aspects and to focus on the analyses themselves.

Thus, to improve user experience, TOGGLe performs, in a transparent way, different actions requested to ensure the success of the analysis: automatic reference indexing, data format checking, workflow structure validation, and so on. In addition, the unique possibility offered by TOGGLe to carry out analyses at different levels (per samples then global) reduces the difficulty of use, the manipulation time, and the errors linked to file manipulations (Table 2).

TOGGLe was used on numerous sequencing projects with high number of samples, or high depth sequencing or both (Table 3), computing capacities and data storage being the only observed limits. It was shown to be very adaptable to various biological questions as well as to a large array of architecture, data, and users.

TOGGLe has some features to be enhanced, as a complete reentrancy after a failed run is not yet possible and request the user to modify the data organization before relaunch. We are working on a new management version allowing to relaunch directly without any other manipulations. Moreover, the current version of the configuration file is not exportable to another workflow system using CWL (Common Workflow Language), and it would be interesting to also provide in TOGGLe a translator to CWL. Finally, the current grain of parallelization is the sample level (as for ClusterFlow or Bpipe), and a lot of computation time can also be saved at that point. We are exploring the way to use embarrassingly-parallel approaches (splitting samples in numerous subsamples), in order to launch pipelines optimized on highly distributed infrastructures.

As NGS analyses and sequencing technologies are continuously evolving, the modularity and the ease of development of our tool is a true advantage to stay up-todate. For instance, the two-year old previous version of our software, TOGGLe v2 (13), integrated only 50 tools and was hard-coded. By now, more than 120 tools are available with TOGGLe v3, the pipeline creation system is much more flexible and robust, and new tools are under integration on a monthly basis to widen the scope of analyses possible using TOGGLe (metagenomics, pangenomics).

# AVAILABILITY

The source code is freely available at http://toggle.southgreen.fr, under the double license GNU GPLv3/CeCiLL-C. The TOGGLe website comprises a comprehensive step-by-step tutorial to guide the users to install and run the software. An online issue request is also available under GitHub of the South Green platform(14) (http://github.com/SouthGreenPlatform/TOGGLE/issues/) to report bugs and troubleshooting.

- Project home page: http://toggle.southgreen.fr
- Code repository: https://github.com/SouthGreenPlatform/TOGGLE
- Operating system: GNU/Linux (CentOS, Debian, Ubuntu)
- Programming Language: Perl 5.16 of higher (5.24 recommended)
- License: GNU GPLv3/CeCill-C

# FUNDINGS

CM was supported by grants from ANR (AfriCrop project #ANR-13-BSV7-0017) and NUMEV Labex (LandPanToggle

(which was not peer-reviewed) is the author/fundels แก่อ has ซุเสนาted bioRxi<del>v a</del> license to display the preprint in perpetuity. It is made available under a [CC-BY-NC-ND 4.0 International license.](http://creativecommons.org/licenses/by-nc-nd/4.0/) bioRxiv preprint first posted online Jan. 10, 2018; doi: [http://dx.doi.org/10.1101/245480.](http://dx.doi.org/10.1101/245480) The copyright holder for this preprint

*,*.

#2015-1-030-LARMANDE). All authors are supported by their respective institutes.

## ACKNOWLEDGEMENTS

The authors thank users (especially Emira Cherif, Laurence Albar, Remi Tournebize) for testing the first phases of this new version. We also thank Mohamed Kassam (Nestle) for his feedbacks on the TOGGLe usage, and Mathieu Rouard and Laurence Albar for their useful comments on the manuscript.

#### **REFERENCES**

- 1. Djebali, S., Wucher, V., Foissac, S., Hitte, C., Corre, E., and Derrien, T. Bioinformatics Pipeline for Transcriptome Sequencing Analysis pp. 201– 219 Springer New York New York, NY (2017).
- 2. Wu, X., Kim, T.-K., Baxter, D., Scherler, K., Gordon, A., Fong, O., Etheridge, A., Galas, D. J., and Wang, K. (2017) sRNAnalyzera flexible and customizable small RNA sequencing data analysis pipeline. *Nucleic Acids Research,* p. gkx999.
- 3. Maarala, A. I., Bzhalava, Z., Dillner, J., Heljanko, K., and Bzhalava, D. (2017) ViraPipe: Scalable Parallel Pipeline for Viral Metagenome Analysis from Next Generation Sequencing Reads. *Bioinformatics,* p. btx702.
- 4. Blawid, R., Silva, J., and Nagata, T. (2017) Discovering and sequencing new plant viral genomes by next-generation sequencing: description of a practical pipeline. *Annals of Applied Biology,* 170(3), 301–314.
- 5. Afgan, E., Baker, D., vandenBeek, M., Blankenberg, D., Bouvier, D., Čech, M., Chilton, J., Clements, D., Coraor, N., Eberhard, C., Grüning, B., Guerler, A., Hillman-Jackson, J., VonKuster, G., Rasche, E., Soranzo, N., Turaga, N., Taylor, J., Nekrutenko, A., and Goecks, J. (jul, 2016) The Galaxy platform for accessible, reproducible and collaborative biomedical analyses: 2016 update. *Nucleic Acids Research,* 44(W1), W3–W10.
- 6. Goecks, J., Nekrutenko, A., Taylor, J., and Galaxy Team, T. (2010) Galaxy: a comprehensive approach for supporting accessible, reproducible, and transparent computational research in the life sciences. *Genome Biology,* 11(8), R86.
- 7. Oinn, T., Addis, M., Ferris, J., Marvin, D., Senger, M., Greenwood, M., Carver, T., Glover, K., Pocock, M. R., Wipat, A., and Li, P. (nov, 2004) Taverna: a tool for the composition and enactment of bioinformatics workflows. *Bioinformatics,* 20(17), 3045–3054.
- 8. Mulder, N. J., Adebiyi, E., Alami, R., Benkahla, A., Brandful, J., Doumbia, S., Everett, D., Fadlelmola, F. M., Gaboun, F., Gaseitsiwe, S., Ghazal, H., Hazelhurst, S., Hide, W., Ibrahimi, A., Jaufeerally Fakim, Y., Jongeneel, C. V., Joubert, F., Kassim, S., Kayondo, J., Kumuthini, J., Lyantagaye, S., Makani, J., Mansour Alzohairy, A., Masiga, D., Moussa, A., Nash, O., Ouwe Missi Oukem-Boyer, O., Owusu-Dabo, E., Panji, S., Patterton, H., Radouani, F., Sadki, K., Seghrouchni, F., Tastan Bishop, Ö., Tiffin, N., and Ulenga, N. (2016 Feb, 2016) H3ABioNet, a sustainable pan-African bioinformatics network for human heredity and health in Africa.. *Genome Res,* 26(2), 271–7.
- 9. Köster, J. and Rahmann, S. (2012) Snakemake–a scalable bioinformatics workflow engine.. *Bioinformatics (Oxford, England),* 28(19), 2520–2.
- 10. Sadedin, S. P., Pope, B., and Oshlack, A. (jun, 2012) Bpipe: a tool for running and managing bioinformatics pipelines. *Bioinformatics,* 28(11), 1525–1526.
- 11. Goodstadt, L. (nov, 2010) Ruffus: a lightweight Python library for computational pipelines. *Bioinformatics,* 26(21), 2778–2779.
- 12. Ewels, P., Krueger, F., Käller, M., and Andrews, S. (dec, 2016) Cluster Flow: A user-friendly bioinformatics workflow tool. *F1000Research,* 5, 2824.
- 13. Monat, C., Tranchant-Dubreuil, C., Kougbeadjo, A., Farcy, C., Ortega-Abboud, E., Amanzougarene, S., Ravel, S., Agbessi, M., Orjuela-Bouniol, J., Summo, M., and Sabot, F. (2015) TOGGLE: toolbox for generic NGS analyses. *BMC Bioinformatics,* 16(1), 374.
- 14. (2016 Nov, 2016) The South Green portal: a comprehensive resource for tropical and Mediterranean crop genomics. *Current Plant Biology,* 7-8,  $6 - 9$
- 15. S., A. (2010) FastQC: a quality control tool for high throughput sequence data, http://www.bioinformatics.babraham.ac.uk/projects/fastqc. *,*.
- 16. Lab, H. (2010) FASTX Toolkit, http://hannonlab.cshl.edu/fastx toolkit/index.html.
- 17. Martin, M. (may, 2011) Cutadapt removes adapter sequences from highthroughput sequencing reads. *EMBnet.journal,* 17(1), 10.
- 18. Didion, J. P., Martin, M., and Collins, F. S. (August, 2017) Atropos: specific, sensitive, and speedy trimming of sequencing reads. *PeerJ,* 5,  $e^{3720}$
- 19. Catchen, J., Hohenlohe, P. A., Bassham, S., Amores, A., and Cresko, W. A. (jun, 2013) Stacks: an analysis tool set for population genomics. *Molecular Ecology,* 22(11), 3124–3140.
- 20. Li, H. and Durbin, R. (mar, 2010) Fast and accurate long-read alignment with Burrows-Wheeler transform.. *Bioinformatics (Oxford, England),* 26(5), 589–95.
- 21. Li, H. and Durbin, R. (jul, 2009) Fast and accurate short read alignment with Burrows-Wheeler transform.. *Bioinformatics (Oxford, England),* 25(14), 1754–60.
- 22. Kim, D., Pertea, G., Trapnell, C., Pimentel, H., Kelley, R., Salzberg, S. L., Mortazavi, A., Williams, B., McCue, K., Schaeffer, L., Wold, B., Pei, B., Sisu, C., Frankish, A., Howald, C., Habegger, L., Mu, X., Harte, R., Balasubramanian, S., Tanzer, A., Diekhans, M., Reymond, A., Hubbard, T., Harrow, J., Gerstein, M., Roberts, A., Trapnell, C., Donaghey, J., Rinn, J., Pachter, L., Trapnell, C., Pachter, L., Salzberg, S., Wu, T., Nacu, S., Grant, G., Farkas, M., Pizarro, A., Lahens, N., Schug, J., Brunk, B., Stoeckert, C., Hogenesch, J., Pierce, E., Dobin, A., Davis, C., Schlesinger, F., Drenkow, J., Zaleski, C., Jha, S., Batut, P., Chaisson, M., Gingeras, T., Wang, K., Singh, D., Zeng, Z., Coleman, S., Huang, Y., Savich, G., He, X., Mieczkowski, P., Grimm, S., Perou, C., MacLeod, J., Chiang, D., Prins, J., Liu, J., Zhang, Z., Harrison, P., Liu, Y., Gerstein, M., Kalyana-Sundaram, S., Kumar-Sinha, C., Shankar, S., Robinson, D., Wu, Y., Cao, X., Asangani, I., Kothari, V., Prensner, J., Lonigro, R., Iyer, M., Barrette, T., Shanmugam, A., Dhanasekaran, S., Palanisamy, N., Chinnaiyan, A., Chen, R., Mias, G., Li-Pook-Than, J., Jiang, L., Lam, H., Miriami, E., Karczewski, K., Hariharan, M., Dewey, F., Cheng, Y., Clark, M., Im, H., Habegger, L., Balasubramanian, S., O, M., Xing, J., Zhang, Y., Han, K., Salem, A., Sen, S., Huff, C., Zhou, Q., Kirkness, E., Levy, S., Batzer, M., Jorde, L., Levy, S., Sutton, G., Ng, P., Feuk, L., Halpern, A., Walenz, B., Axelrod, N., Huang, J., Kirkness, E., Denisov, G., Lin, Y., MacDonald, J., Pang, A., Shago, M., Stockwell, T., Tsiamouri, A., Bafna, V., Bansal, V., Kravitz, S., Busam, D., Beeson, K., McIntosh, T., Remington, K., Abril, J., Gill, J., Borman, J., Rogers, Y., Frazier, M., Scherer, S., Strausberg, R., Langmead, B., Salzberg, S., Kim, D., Salzberg, S., Langmead, B., Trapnell, C., Pop, M., Salzberg, S., Griebel, T., Zacher, B., Ribeca, P., Raineri, E., Lacroix, V., Guigo, R., and Sammeth, M. (2013) TopHat2: accurate alignment of transcriptomes in the presence of insertions, deletions and gene fusions. *Genome Biology,* 14(4), R36.
- 23. Langmead, B., Trapnell, C., Pop, M., and Salzberg, S. L. (2009) Ultrafast and memory-efficient alignment of short DNA sequences to the human genome. *Genome Biology,* 10(3), R25.
- 24. Langmead, B. and Salzberg, S. L. (mar, 2012) Fast gapped-read alignment with Bowtie 2. *Nature Methods,* 9(4), 357–359.
- 25. Philippe, N., Salson, M., Commes, T., and Rivals, E. (mar, 2013) CRAC: an integrated approach to the analysis of RNA-seq reads. *Genome Biology,* 14(3), R30.
- 26. Grabherr, M. G., Haas, B. J., Yassour, M., Levin, J. Z., Thompson, D. A., Amit, I., Adiconis, X., Fan, L., Raychowdhury, R., Zeng, Q., Chen, Z., Mauceli, E., Hacohen, N., Gnirke, A., Rhind, N., di Palma, F., Birren, B. W., Nusbaum, C., Lindblad-Toh, K., Friedman, N., and Regev, A. (jul, 2011) Full-length transcriptome assembly from RNA-Seq data without a reference genome.. *Nature biotechnology,* 29(7), 644–52.
- 27. Pertea, G., Huang, X., Liang, F., Antonescu, V., Sultana, R., Karamycheva, S., Lee, Y., White, J., Cheung, F., Parvizi, B., Tsai, J., and Quackenbush, J. (mar, 2003) TIGR Gene Indices clustering tools (TGICL): a software system for fast clustering of large EST datasets.. *Bioinformatics (Oxford, England),* 19(5), 651–2.
- 28. Robertson, G., Schein, J., Chiu, R., Corbett, R., Field, M., Jackman, S. D., Mungall, K., Lee, S., Okada, H. M., Qian, J. Q., Griffith, M., Raymond, A., Thiessen, N., Cezard, T., Butterfield, Y. S., Newsome, R., Chan, S. K., She, R., Varhol, R., Kamoh, B., Prabhu, A.-L., Tam, A., Zhao, Y., Moore, R. A., Hirst, M., Marra, M. A., Jones, S. J. M., Hoodless, P. A., and Birol, I. (nov, 2010) De novo assembly and analysis of RNA-seq data. *Nature Methods,* 7(11), 909–912.
- 29. Wysoker, A., Tibbetts, K., and Fennell, T. (2013) Picard tools, http://picard.sourceforge.net. *,*.

- 30. (aug, 2009) The Sequence Alignment/Map format and SAMtools.. *Bioinformatics (Oxford, England),* 25(16), 2078–9.
- 31. Li, H. (nov, 2011) A statistical framework for SNP calling, mutation discovery, association mapping and population genetical parameter estimation from sequencing data.. *Bioinformatics (Oxford, England),* 27(21), 2987–93.
- 32. Van der Auwera, G. A., Carneiro, M. O., Hartl, C., Poplin, R., Del Angel, G., Levy-Moonshine, A., Jordan, T., Shakir, K., Roazen, D., Thibault, J., Banks, E., Garimella, K. V., Altshuler, D., Gabriel, S., and DePristo, M. A. (2013) From FastQ data to high confidence variant calls: the Genome Analysis Toolkit best practices pipeline.. *Current protocols in bioinformatics / editoral board, Andreas D. Baxevanis ... [et al.],* 43, 11.10.1–33.
- 33. DePristo, M. A., Banks, E., Poplin, R., Garimella, K. V., Maguire, J. R., Hartl, C., Philippakis, A. A., del Angel, G., Rivas, M. A., Hanna, M., McKenna, A., Fennell, T. J., Kernytsky, A. M., Sivachenko, A. Y., Cibulskis, K., Gabriel, S. B., Altshuler, D., and Daly, M. J. (may, 2011) A framework for variation discovery and genotyping using next-generation DNA sequencing data.. *Nature genetics,* 43(5), 491–8.
- 34. McKenna, A., Hanna, M., Banks, E., Sivachenko, A., Cibulskis, K., Kernytsky, A., Garimella, K., Altshuler, D., Gabriel, S., Daly, M., and DePristo, M. A. (sep, 2010) The Genome Analysis Toolkit: A MapReduce framework for analyzing next-generation DNA sequencing data. *Genome Research,* 20(9), 1297–1303.
- 35. Breese, M. R. and Liu, Y. (feb, 2013) NGSUtils: a software suite for analyzing and manipulating next-generation sequencing datasets. *Bioinformatics,* 29(4), 494–496.
- 36. Anders, S., Pyl, P. T., and Huber, W. (jan, 2015) HTSeq–a Python framework to work with high-throughput sequencing data.. *Bioinformatics (Oxford, England),* 31(2), 166–9.
- 37. Trapnell, C., Williams, B. A., Pertea, G., Mortazavi, A., Kwan, G., van Baren, M. J., Salzberg, S. L., Wold, B. J., and Pachter, L. (may, 2010) Transcript assembly and quantification by RNA-Seq reveals unannotated transcripts and isoform switching during cell differentiation. *Nature Biotechnology,* 28(5), 511–515.
- 38. Quinlan, A. R. and Hall, I. M. (mar, 2010) BEDTools: a flexible suite of utilities for comparing genomic features. *Bioinformatics,* 26(6), 841–842.
- 39. Danecek, P., Auton, A., Abecasis, G., Albers, C. A., Banks, E., DePristo, M. A., Handsaker, R. E., Lunter, G., Marth, G. T., Sherry, S. T., McVean, G., and Durbin, R. (aug, 2011) The variant call format and VCFtools. *Bioinformatics,* 27(15), 2156–2158.
- 40. Cingolani, P., Platts, A., Coon, M., Nguyen, T., Wang, L., Land, S., Lu, X., and Ruden, D. (2012) A program for annotating and predicting the effects of single nucleotide polymorphisms, SnpEff: SNPs in the genome of Drosophila melanogaster strain w1118; iso-2; iso-3. *Fly,* 6(2), 80–92.
- 41. Chen, K., Wallis, J. W., McLellan, M. D., Larson, D. E., Kalicki, J. M., Pohl, C. S., McGrath, S. D., Wendl, M. C., Zhang, Q., Locke, D. P., Shi, X., Fulton, R. S., Ley, T. J., Wilson, R. K., Ding, L., and Mardis, E. R. (sep, 2009) BreakDancer: an algorithm for high-resolution mapping of genomic structural variation. *Nature Methods,* 6(9), 677–681.
- 42. Ye, K., Schulz, M. H., Long, Q., Apweiler, R., and Ning, Z. (nov, 2009) Pindel: a pattern growth approach to detect break points of large deletions and medium sized insertions from paired-end short reads.. *Bioinformatics (Oxford, England),* 25(21), 2865–71.
- 43. Djedatin, G., Monat, C., Engelen, S., and Sabot, F. (2017) DuplicationDetector, a light weight tool for duplication detection using NGS data. *Current Plant Biology,* 9-10(Supplement C), 23 – 28 Special issue on Plant Development.
- 44. Pinel-Galzi, A., Dubreuil-Tranchant, C., Hbrard, E., Mariac, C., Ghesquire, A., and Albar, L. (2016) Mutations in Rice yellow mottle virus Polyprotein P2a Involved in RYMV2 Gene Resistance Breakdown. *Frontiers in Plant Science,* 7, 1779.

#### ADDITIONAL FILES

#### 1 – List of currently tools integrated (Table S1)

# 2 – An example of results file tree created by TOGGLe (Figure S1)

# FIGURES AND TABLES

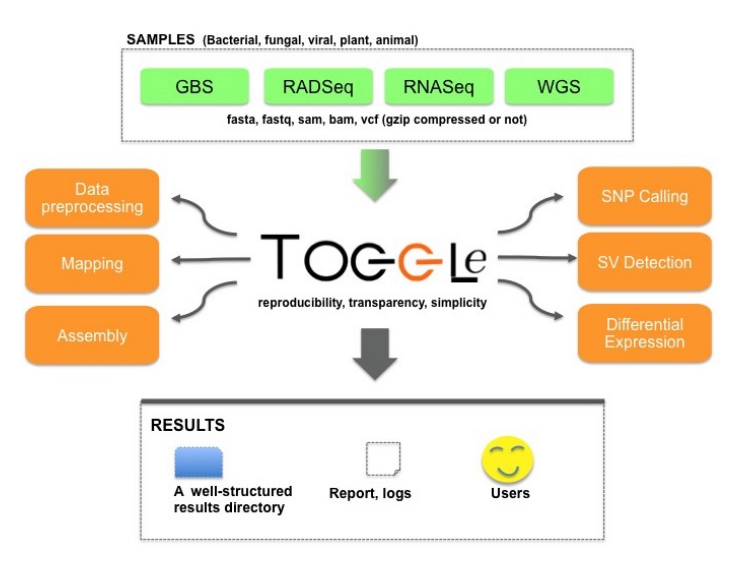

Figure 1. Overview of TOGGLe, a flexible framework for performing largescale NGS analyses such as SNP Calling, Structural Variation Detection, Differential expression or *in silico assembly.*

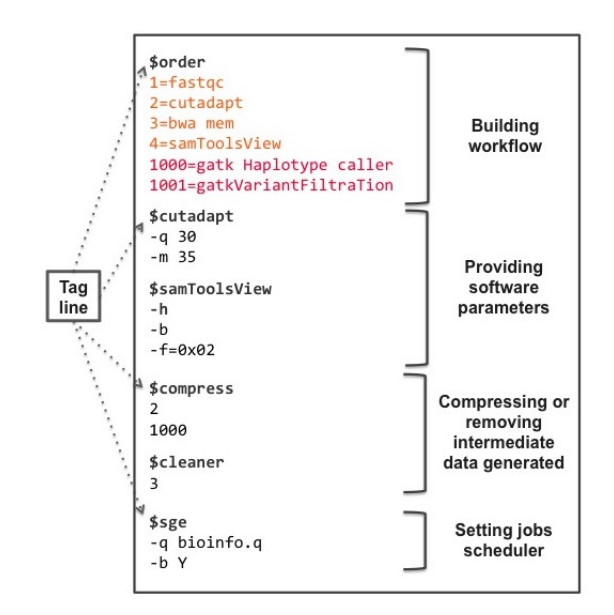

Figure 2. Example of a configuration file used for detecting polymorphisms. This file is composed of 4 parts. Concerning the "Building workflow" section, the first 4 analysis (steps lower than 1000, in orange) will be carried out separately for each sample (parallel analyses, in pink) whereas the last two steps will be performed as a global common analysis.

 $\ddot{\rm u}$ thoggle $\dot{\rm d}$ er, wh $\ddot{\rm o}$ h $\ddot{\rm s}$ as Iglanted bio $\ddot{\rm R}\dot{\rm d}$ v a hopasseto $\ddot{\rm d}$ spla $\ddot{\rm f}$ ll It is made available under a [CC-BY-NC-ND 4.0 International license.](http://creativecommons.org/licenses/by-nc-nd/4.0/) (which was not peer-reviewed) is the au**thoggu**nde<del>r, who has granted</del> bi<del>oRxiv a lic</del>anse to/di<del>spl</del>a# the preprint in perpetuity. bioRxiv preprint first posted online Jan. 10, 2018; doi: [http://dx.doi.org/10.1101/245480.](http://dx.doi.org/10.1101/245480) The copyright holder for this preprint

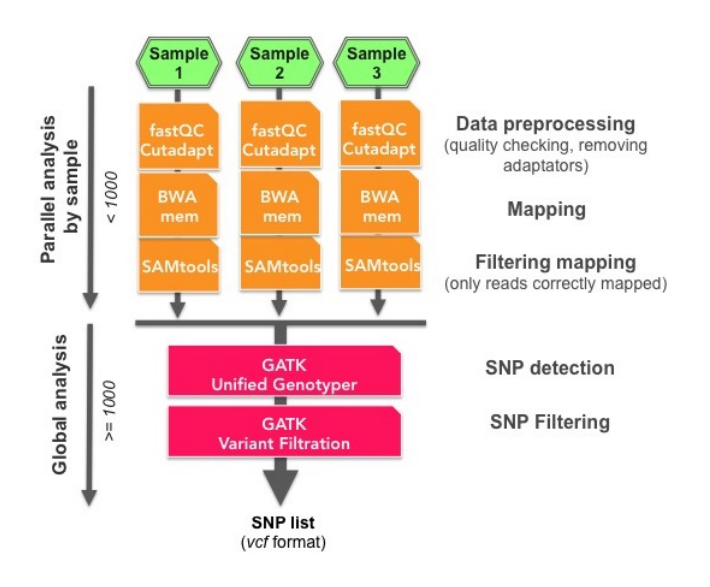

Figure 3. Overview of a TOGGLe pipeline for basic SNP detection from 3 samples. This figure shows the different steps performed either as parallel (in orange) or as global analysis (in pink; see the corresponding configuration file in Figure 2).

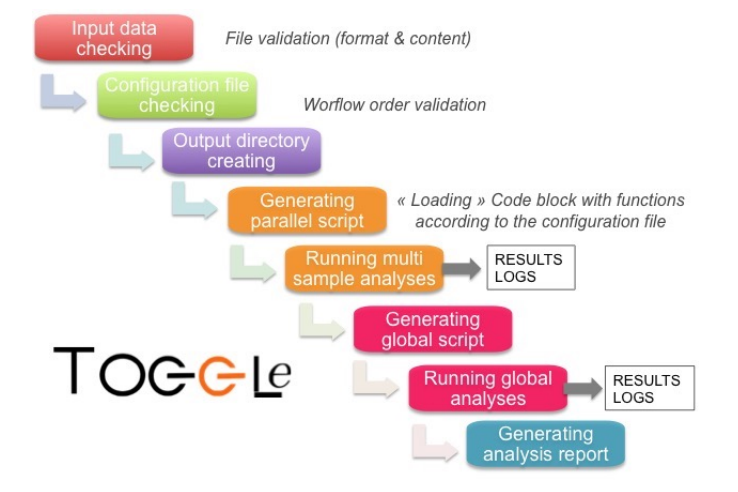

Figure 4. Schematic diagram of the different actions performed by *toggleGenerator.pl*, the TOGGLe supervising program.

 $\frac{1}{2}$  thoggle  $\frac{1}{2}$  and  $\frac{1}{2}$  and  $\frac{1}{2}$  and  $\frac{1}{2}$  and  $\frac{1}{2}$  and  $\frac{1}{2}$  and  $\frac{1}{2}$  and  $\frac{1}{2}$  and  $\frac{1}{2}$  and  $\frac{1}{2}$  and  $\frac{1}{2}$  and  $\frac{1}{2}$  and  $\frac{1}{2}$  and  $\frac{1}{2}$  and  $\frac{1}{2$ It is made available under a [CC-BY-NC-ND 4.0 International license.](http://creativecommons.org/licenses/by-nc-nd/4.0/) (which was not peer-reviewed) is the au**thoggu**nde<del>r, who has granted</del> bi<del>oRxiv a lic</del>anse to display the preprint in perpetuity. bioRxiv preprint first posted online Jan. 10, 2018; doi: [http://dx.doi.org/10.1101/245480.](http://dx.doi.org/10.1101/245480) The copyright holder for this preprint

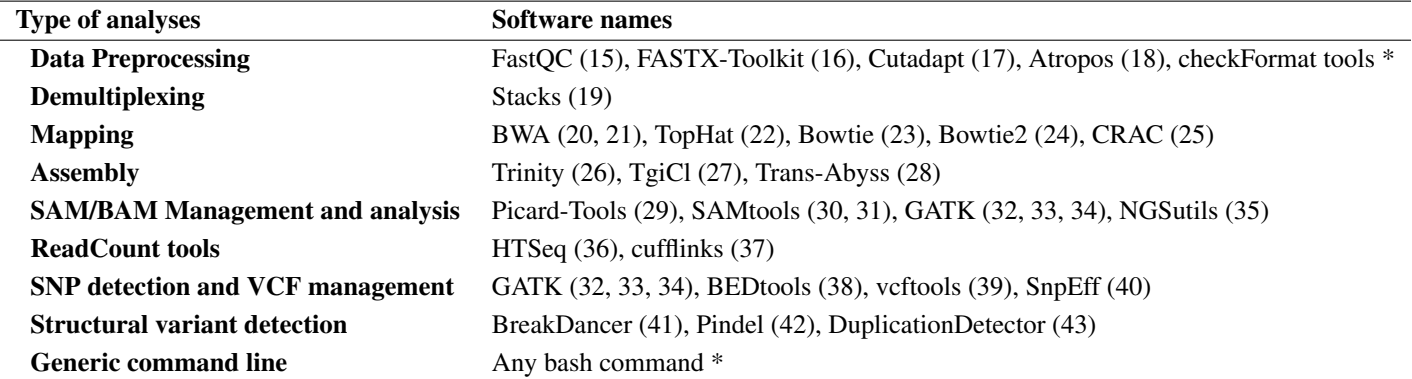

Table 1. Bioinformatic software currently integrated in TOGGLe. \*: home-made tools for data format control and generic command line.

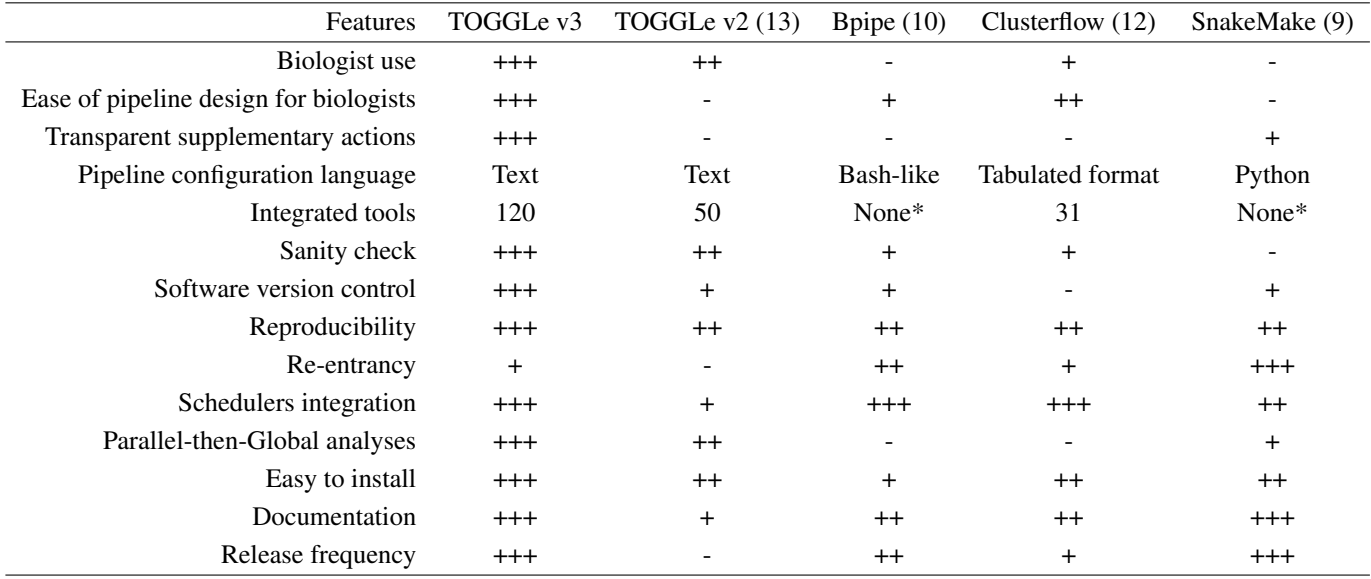

Table 2. Comparison with commonly used command-line workflows managers. More details on each feature are provided in the main text. Release frequency was estimated from previous release date for each tool.

\*: no tools are already included in Bpipe and SnakeMake, users have to include them through coding by themselves.

 $\mathbf{u}$  thog glader, who has idented biorized a tic passe to display  $\mathcal{H}$ It is made available under a [CC-BY-NC-ND 4.0 International license.](http://creativecommons.org/licenses/by-nc-nd/4.0/) (which was not peer-reviewed) is the au**thoggu**nde<del>r, who has granted</del> bi<del>oRxiv a lic</del>enset doispla#\he preprint in perpetuity. bioRxiv preprint first posted online Jan. 10, 2018; doi: [http://dx.doi.org/10.1101/245480.](http://dx.doi.org/10.1101/245480) The copyright holder for this preprint

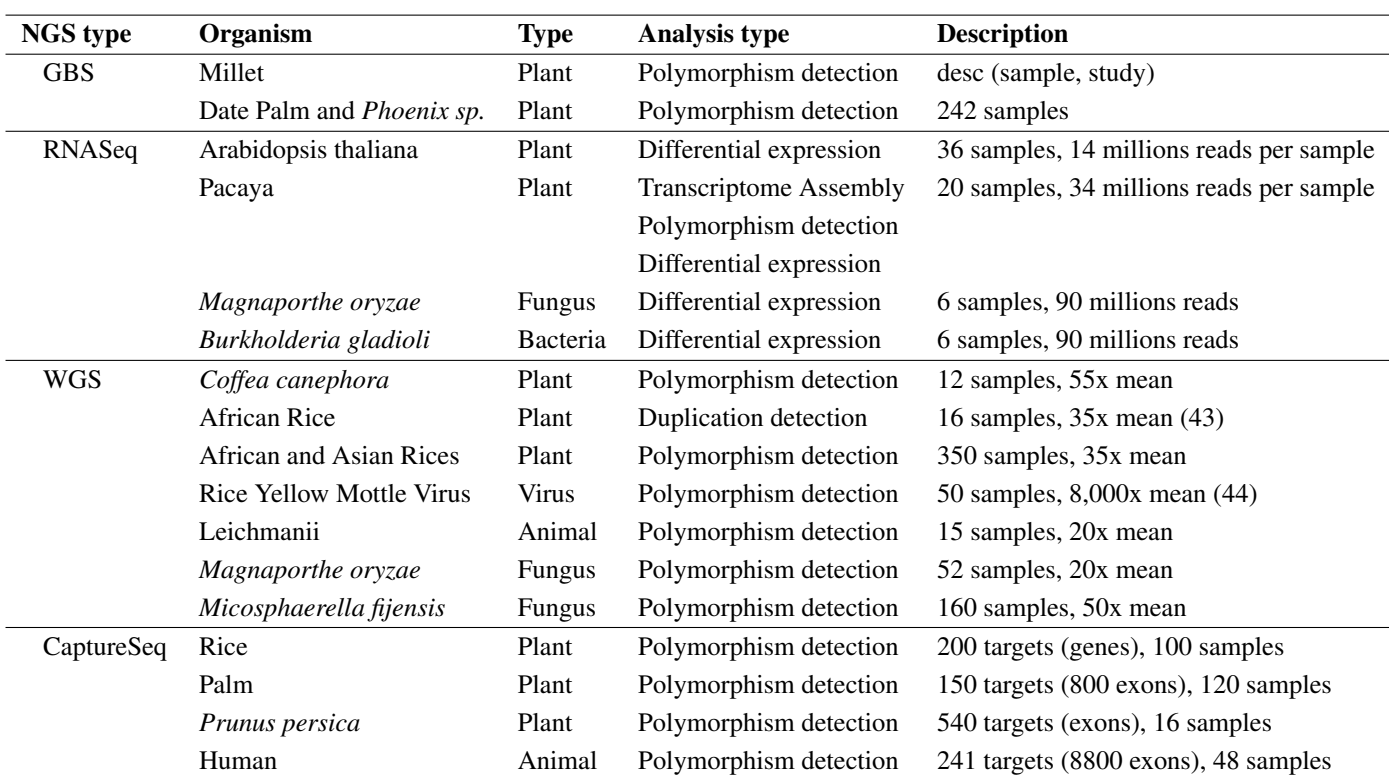

Table 3. List of selected projects using TOGGLe.